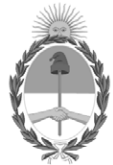

**República Argentina - Poder Ejecutivo Nacional** 2021 - Año de Homenaje al Premio Nobel de Medicina Dr. César Milstein

## **Disposición**

**Número:** 

# DI-2021-9219-APN-ANMAT#MS<br>CIUDAD DE BUENOS AIRES<br>Martes 21 de Diciembre de 2021

**Referencia:** Nº 1-0047-3110-005272-21-8

VISTO el Expediente Nº 1-0047-3110-005272-21-8 del Registro de esta Administración Nacional de Medicamentos, Alimentos y Tecnología Médica (ANMAT), y: CONSIDERANDO:

Que por las presentes actuaciones ARGENTINA MEDICAL PRODUCTS S.R.L. solicita se autorice la inscripción en el Registro Productores y Productos de Tecnología Médica (RPPTM) de esta Administración Nacional, de un nuevo producto médico.

Que las actividades de elaboración y comercialización de productos médicos se encuentran contempladas por la Ley 16463, el Decreto 9763/64, y MERCOSUR/GMC/RES. Nº 40/00, incorporada al ordenamiento jurídico nacional por Disposición ANMAT Nº 2318/02 (TO 2004), y normas complementarias.

Que consta la evaluación técnica producida por el Instituto Nacional de Productos Médicos, en la que informa que el producto estudiado reúne los requisitos técnicos que contempla la norma legal vigente, y que los establecimientos declarados demuestran aptitud para la elaboración y el control de calidad del producto cuya inscripción en el Registro se solicita.

Que corresponde autorizar la inscripción en el RPPTM del producto médico objeto de la solicitud.

Que se actúa en virtud de las facultades conferidas por el Decreto N° 1490/92 y sus modificatorios.

Por ello;

## EL ADMINISTRADOR NACIONAL DE LA ADMINISTRACIÓN NACIONAL

## DE MEDICAMENTOS, ALIMENTOS Y TECNOLOGÍA MÉDICA

## DISPONE:

ARTÍCULO 1º.- Autorízase la inscripción en el Registro Nacional de Productores y Productos de Tecnología Médica (RPPTM) de la Administración Nacional de Medicamentos, Alimentos y Tecnología Médica (ANMAT) del producto médico marca Voyant nombre descriptivo Sistema de energía Voyant y nombre técnico Unidades para Electrocirugía , de acuerdo con lo solicitado por ARGENTINA MEDICAL PRODUCTS S.R.L. , con los Datos Identificatorios Característicos que figuran al pie de la presente.

ARTÍCULO 2º.- Autorízanse los textos de los proyectos de rótulo/s y de instrucciones de uso que obran en documento N° IF-2021-102605373-APN-INPM#ANMAT .

ARTÍCULO 3º.- En los rótulos e instrucciones de uso autorizados deberá figurar la leyenda "Autorizado por la ANMAT PM 1018-35 ", con exclusión de toda otra leyenda no contemplada en la normativa vigente.

ARTICULO 4°.- Extiéndase el Certificado de Autorización e Inscripción en el RPPTM con los datos característicos mencionados en esta disposición.

ARTÍCULO 5º.- La vigencia del Certificado de Autorización será de cinco (5) años, a partir de la fecha de la presente disposición.

ARTÍCULO 6º.- Regístrese. Inscríbase en el Registro Nacional de Productores y Productos de Tecnología Médica al nuevo producto. Por el Departamento de Mesa de Entrada, notifíquese al interesado, haciéndole entrega de la presente Disposición, conjuntamente con rótulos e instrucciones de uso autorizados y el Certificado mencionado en el artículo 4°.

Gírese a la Dirección de Gestión de Información Técnica a los fines de confeccionar el legajo correspondiente.

Cumplido, archívese.

## DATOS IDENTIFICATORIOS CARACTERÍSTICOS

PM: 1018-35

Nombre descriptivo: Sistema de energía Voyant

Código de identificación y nombre técnico del producto médico, (ECRI-UMDNS): 11-490 Unidades para Electrocirugía

Marca(s) de (los) producto(s) médico(s): Voyant

Modelos: EA020, Generador electroquirúrgico Voyant EB210, Dispositivo de fusión Voyant 5mm, 37cm EB211, Dispositivo de fusión Voyant 5mm, 44cm EB215, Dispositivo de fusión Maryland Voyant, 37cm EB216, Dispositivo de fusión Maryland Voyant, 44cm EB217, Dispositivo de fusión Maryland Voyant, 23cm EB230, Dispositivo de fusión fino Voyant EB240, Dispositivo de fusión abierto Voyant

Clase de Riesgo: III

Indicación/es autorizada/s:

El generador electroquirúrgico Voyant está indicado para su uso con dispositivos Voyant en procedimientos de cirugía abierta y laparoscópica en los que se requiere ligar haces de tejido o vasos.

Instrumentos electroquirúrgicos Voyant:

Entre los dispositivos que completan el sistema de energía Voyant se encuentran varios instrumentos de un solo uso para procedimientos abiertos y laparoscópicos en los que se requiere ligar y dividir haces de tejido y vasos. El dispositivo se ha diseñado para ligar y dividir tejidos y vasos de hasta 7 mm de diámetro y haces de tejido que se pueden capturar entre las bocas del dispositivo.

No se ha demostrado que el dispositivo sea apto para los procedimientos de esterilización tubárica o coagulación tubárica, y no se debe utilizar en dichos procedimientos.

Período de vida útil: No estéril, Generador electroquirúrgico Voyant 3 años, Dispositivos EB210, EB211, EB215, EB216, EB217, EB230 26 meses, Dispositivo EB240

Condición de uso: Uso exclusivo a profesionales e instituciones sanitarias

Fuente de obtención de la materia prima de origen biológico: -

Forma de presentación: Unitaria, Generador electroquirúrgico Voyant Unitaria, 6 Unidades, Dispositivos EB210, EB211, EB215, EB216, EB217, EB230, EB240

Método de esterilización: No estéril, Generador electroquirúrgico Voyant Oxido de Etileno, Dispositivos EB210, EB211, EB215, EB216, EB217, EB230, EB240

Nombre del fabricante: Applied Medical Resources Corporation

Lugar de elaboración: 22872 Avenida Empresa, Rancho Santa Margarita, CA 92688, EE.UU.

Expediente N° 1-0047-3110-005272-21-8

N° Identificatorio Trámite: 30888

AM

Digitally signed by GARAY Valeria Teresa<br>Date: 2021.12.21 01:00:01 ART<br>Location: Ciudad Autónoma de Buenos Aires

Valeria Teresa Garay Subadministradora Nacional Administración Nacional de Medicamentos, Alimentos y Tecnología Médica

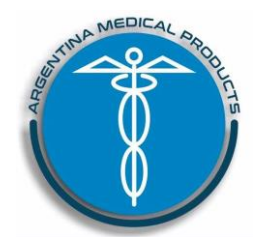

## *PROYECTO DE RO*

Anexo III.B Disp. 2318/02 (TO 2004) Sistema de energía Voyant PM-1018-35

MRazón Social y Dirección Fabricante: **Applied Medical Resources Corporation** 22872 Avenida Empresa, Rancho Santa Margarita, CA 92688, EE.UU.

Razón Social y Dirección Importador: **Argentina Medical Products SRL** Cullen 5769, 5º Piso (1431) Ciudad Autónoma de Buenos Aires

# **Generador electroquirúrgico**

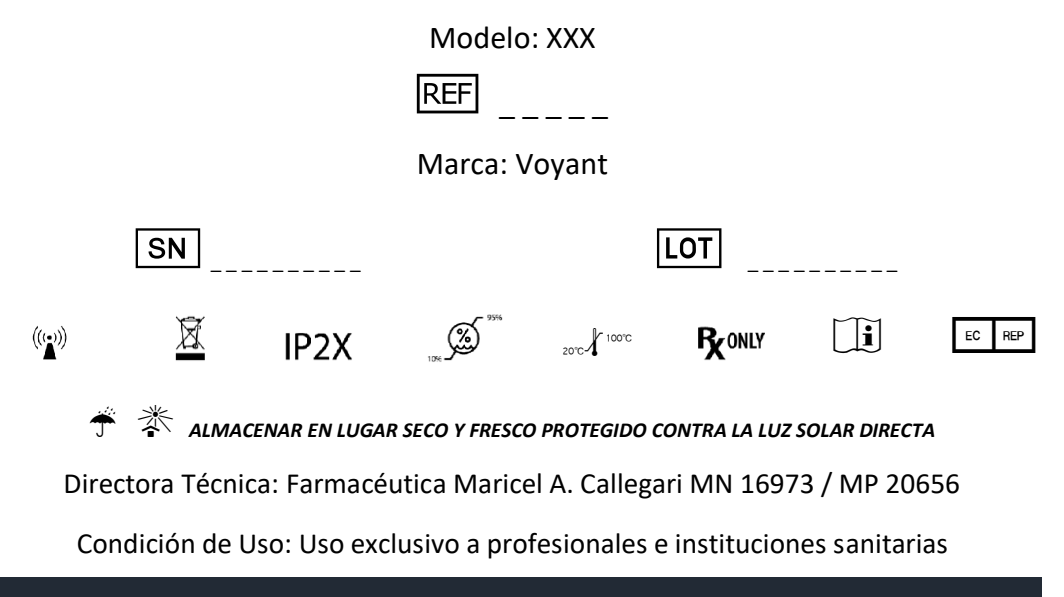

**Producto autorizado por la ANMAT PM-1018-35**

Modelo de Rótulo

Página 1 de 2

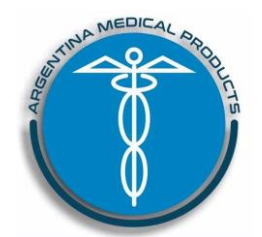

## *PROYECTO DE RÓTULO*

Anexo III.B Disp. 2318/02 (TO 2004) Sistema de energía Voyant PM-1018-35

MRazón Social y Dirección Fabricante: **Applied Medical Resources Corporation** 22872 Avenida Empresa, Rancho Santa Margarita, CA 92688, EE.UU.

Razón Social y Dirección Importador: **Argentina Medical Products SRL** Cullen 5769, 5º Piso (1431) Ciudad Autónoma de Buenos Aires

# **Instrumentos para generador electroquirúrgico**

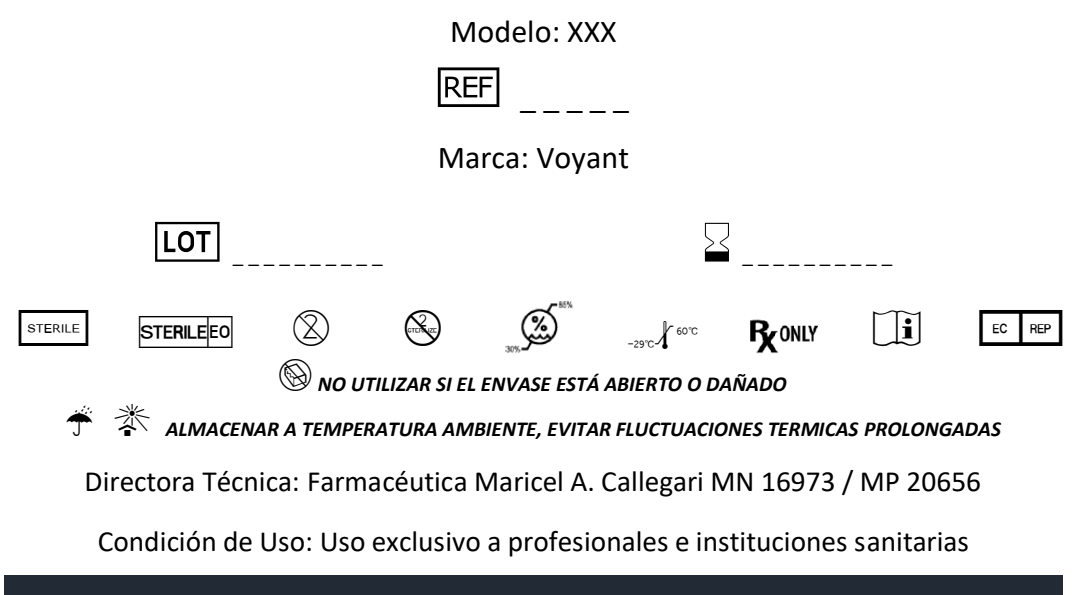

**Producto autorizado por la ANMAT PM-1018-35**

Modelo de Rótulo

Página 2 de 2

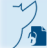

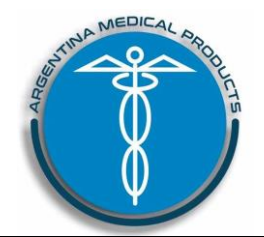

Anexo III.B Disp. 2318/02 (TO 2004) Sistema de energía Voyant PM-1018-35

MRazón Social y Dirección Fabricante: **Applied Medical Resources Corporation** 22872 Avenida Empresa, Rancho Santa Margarita, CA 92688, EE.UU.

Razón Social y Dirección Importador: **Argentina Medical Products SRL** Cullen 5769, 5º Piso (1431) Ciudad Autónoma de Buenos Aires

# **Generador electroquirúrgico**

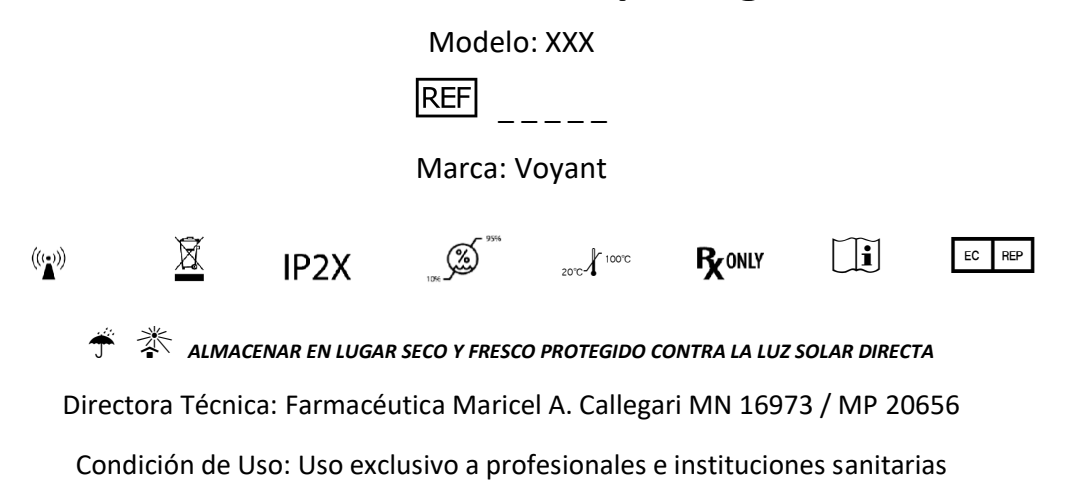

**Producto autorizado por la ANMAT PM-1018-35**

Instrucciones de Uso

Página 1 de 20

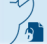

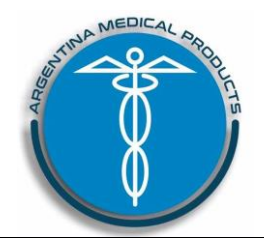

## *ICCIONES DE*

Anexo III.B Disp. 2318/02 (TO 2004) Sistema de energía Voyant PM-1018-35

MRazón Social y Dirección Fabricante: **Applied Medical Resources Corporation** 22872 Avenida Empresa, Rancho Santa Margarita, CA 92688, EE.UU.

Razón Social y Dirección Importador: **Argentina Medical Products SRL** Cullen 5769, 5º Piso (1431) Ciudad Autónoma de Buenos Aires

# **Instrumentos para generador electroquirúrgico**

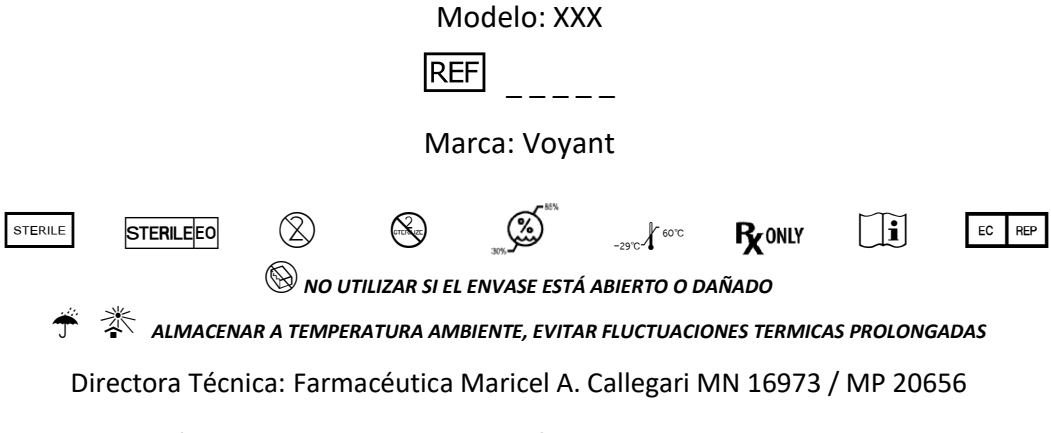

Condición de Uso: Uso exclusivo a profesionales e instituciones sanitarias

## **Producto autorizado por la ANMAT PM-1018-35**

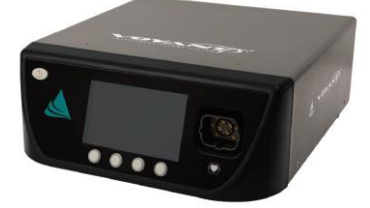

**Voyant® Generador electroquirúrgico** 

## **LEA DETENIDAMENTE LA SIGUIENTE INFORMACIÓN ANTES DE UTILIZAR EL PRODUCTO**

#### **Prestaciones contempladas:**

El generador electroquirúrgico Voyant está indicado para su uso con dispositivos Voyant en procedimientos de cirugía abierta y laparoscópica en los que se requiere ligar haces de tejido o vasos.

Instrumentos electroquirúrgicos Voyant:

Entre los dispositivos que completan el sistema de energía Voyant se encuentran varios instrumentos de un solo uso para procedimientos abiertos y laparoscópicos en los que se requiere ligar y dividir haces de tejido y vasos. El dispositivo se ha diseñado para ligar y dividir tejidos y vasos de hasta 7 mm de diámetro y haces de tejido que se pueden capturar entre las bocas del dispositivo.

No se ha demostrado que el dispositivo sea apto para los procedimientos de esterilización tubárica o coagulación tubárica, y no se debe utilizar en dichos procedimientos.

Instrucciones de Uso

Página 2 de 20

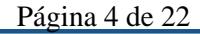

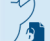

IF-2021-102605373-APN-INPM#ANMAT<br>El presente documento electrónico ha sido firmado digitalmente en los términos de la Ley N° 25.506, el Decreto N° 2628/2002 y el Decreto N° 283/2003.-<br>El presente documento electrónico ha

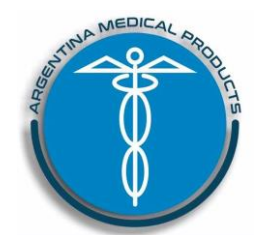

Anexo III.B Disp. 2318/02 (TO 2004) Sistema de energía Voyant PM-1018-35

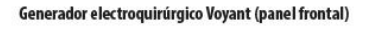

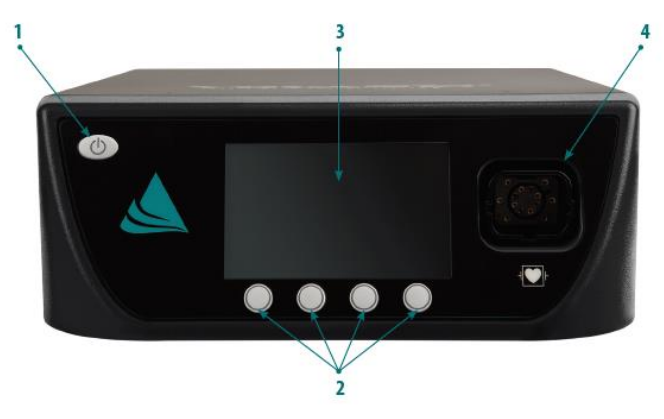

Generador electroquirúrgico Voyant (panel trasero)

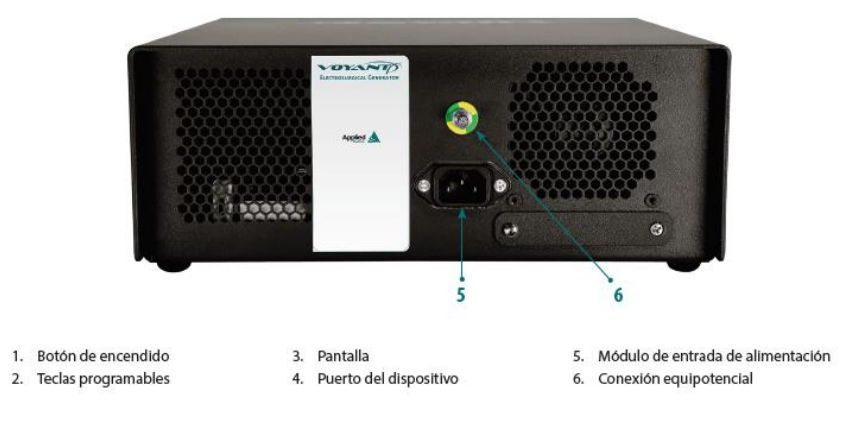

#### *Procedimiento general*

**Configuración del generador electroquirúrgico Voyant** 

- **ADVERTENCIA: Para evitar el riesgo de descarga eléctrica, el generador debe conectarse únicamente a una fuente de alimentación con toma de tierra de protección. No utilice adaptadores de enchufe de alimentación, regletas ni alargadores.**
- PRECAUCIÓN: Deje que la temperatura de la superficie del generador se iguale a la temperatura ambiente antes de encender el generador.
- PRECAUCIÓN: No coloque otros equipos encima del generador ni el generador encima de otros equipos, ya que el generador puede mostrar un funcionamiento inestable o no refrigerarse correctamente.
- PRECAUCIÓN: Para evitar el sobrecalentamiento del generador, no obstruya los conductos de ventilación.
- PRECAUCIÓN: Asegúrese de que la instalación eléctrica de la sala cumpla los requisitos normativos y los códigos locales.
- PRECAUCIÓN: Para evitar la desconexión no intencionada del cable de alimentación del generador, coloque el generador de tal forma que sea difícil entrar en contacto con el cable.

1. Coloque el generador en el carro Voyant o en una superficie estable. Para asegurar el generador en el carro, enrosque los apoyos de goma a través de los orificios de la parte superior del carro.

2. Deje un espacio adecuado para la ventilación alrededor de la parte posterior del generador.

3. Conecte el cable de alimentación suministrado a la toma correcta de la parte posterior del generador. Enchufe el otro extremo del cable a una toma que disponga de conexión a tierra. Una vez conectado, el botón de encendido del panel frontal del generador se iluminará y mostrará un color naranja.

4. En caso de que así lo indiquen los códigos locales, conecte la conexión equipotencial de la parte posterior del generador al conector de ecualización del hospital mediante un cable equipotencial.

Instrucciones de Uso

Página 3 de 20

IF-2021-102605373-APN-INPM#ANMAT<br>El presente documento electrónico ha sido firmado digitalmente en los términos de la Ley N° 25.506, el Decreto N° 2628/2002 y el Decreto N° 283/2003.-

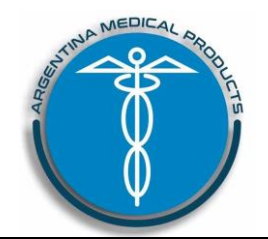

Anexo III.B Disp. 2318/02 (TO 2004) Sistema de energía Voyant PM-1018-35

#### **Encendido del generador electroquirúrgico Voyant**

1. Pulse el botón de encendido para encender el generador. Cuando se haya pulsado el botón de encendido, ocurrirá lo siguiente:

- El botón de encendido se volverá verde y los botones de navegación y el logotipo de Applied Medical se iluminarán.
- El generador se someterá a una prueba automática de encendido inicial (POST) y la pantalla mostrará el logotipo de Voyant y una barra de estado en la que se indicará la actividad (Figura 1).
- El generador emitirá un sonido breve de inicio tras la finalización de la prueba POST.

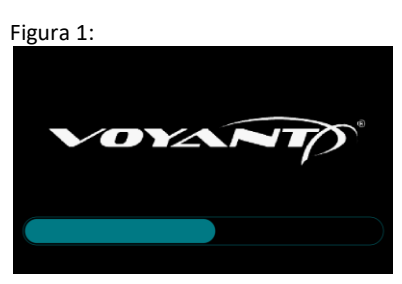

2. Si no se conecta ningún dispositivo en este paso, la pantalla del generador mostrará un mensaje en el que se pide al usuario conectar uno (Figura 2).

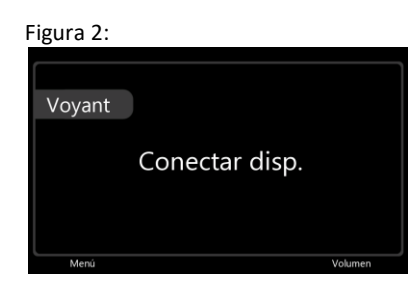

**Conexión de instrumentos al generador electroquirúrgico Voyant EA020**

- **ADVERTENCIA: No conecte ningún dispositivo mojado al generador, ya que se podría producir una descarga eléctrica.**
- **ADVERTENCIA: Verifique que el dispositivo esté conectado al generador de forma correcta antes de su uso. Asegúrese que no haya metal al descubierto en los puntos de conexión.**
- **ADVERTENCIA: Mantenga los cables del dispositivo alejados de los cables de otros equipos eléctricos. No enrolle los cables del dispositivo alrededor de objetos metálicos. Coloque los cables del dispositivo de modo que no entren en contacto con el paciente.**
- PRECAUCIÓN: No introduzca los dedos ni otros objetos que no sea el conector pertinente en la toma del generador.

Nota: Al utilizar dispositivos Voyant bipolares con el generador, no se requieren placas de retorno.

1. Conecte un dispositivo Voyant al puerto del dispositivo de la parte frontal del generador.

- Cuando se conecte un dispositivo Voyant, ocurrirá lo siguiente:
	- El generador emitirá un sonido al conectar el dispositivo por primera vez y la pantalla del generador mostrará el mensaje "Disp. de carga" (Figura 3) momentáneamente.

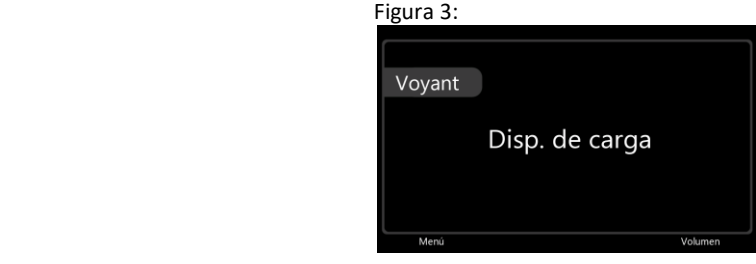

Instrucciones de Uso

Página 4 de 20

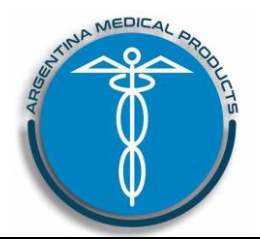

Anexo III.B Disp. 2318/02 (TO 2004) Sistema de energía Voyant PM-1018-35

- Cuando el dispositivo esté listo para su uso, el rectángulo de la pantalla del generador se volverá verde (Figura 4).

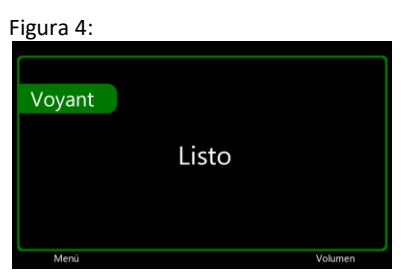

**Sellado de tejido o vasos con instrumentos electroquirúrgicos Voyant** 

- **ADVERTENCIA: No intente sellar vasos de un diámetro mayor a 7 mm con este dispositivo.**
- **ADVERTENCIA: Antes de sellar o manipular tejido, asegúrese de que la cuchilla del dispositivo no esté al descubierto.**
- **ADVERTENCIA: No coloque el tejido o el vaso en la zona de articulación de las bocas. Coloque el tejido o el vaso en el centro de las bocas.**
- **ADVERTENCIA: Para aplicar la cantidad debida de presión para el sellado del tejido o vaso, no active el dispositivo sin haberse asegurado de que la palanca del mango del dispositivo esté encajada.**
- **ADVERTENCIA: No intente realizar sellados por encima de clips o grapas, ya que pueden formarse sellos incompletos.**
- **ADVERTENCIA: No active el dispositivo cuando esté en contacto con otros objetos o instrumentos metálicos, o cerca de estos, ya que podrían producirse quemaduras en el paciente o el equipo quirúrgico.**
- **ADVERTENCIA: Antes de activar el dispositivo, elimine cualquier fluido conductivo que esté en contacto con los electrodos del dispositivo o cerca de estos. Los fluidos conductivos (por ejemplo, sangre, solución salina, agua, etc.) pueden transferir la corriente, el calor o ambos, y provocar posibles efectos no deseados en el tejido.**
- **ADVERTENCIA: Tenga cuidado cuando el paciente presente patologías vasculares (por ejemplo, ateroesclerosis, vasos aneurismáticos, etc.). Para conseguir unos resultados óptimos, selle los vasos sanguíneos no afectados.**
- **ADVERTENCIA: No selle directamente un área que ya esté sellada o la integridad del sello original podría verse afectada.**
- **ADVERTENCIA: Asegúrese de que las bocas del dispositivo sean visibles antes de la activación del dispositivo o durante esta para evitar lesiones o efectos no deseados en el tejido.**
- **ADVERTENCIA: Durante la activación del dispositivo, mantenga las bocas del dispositivo alejadas del tejido no objetivo. Al activar el dispositivo en espacios cerrados, tenga cuidado, ya que la energía aplicada al tejido podría convertir el agua del tejido en vapor.**
- **ADVERTENCIA: Durante la activación del dispositivo, la dispersión térmica media se extiende aproximadamente 1,1 mm más allá del lugar de sellado. Para evitar que se ocasionen lesiones térmicas de forma involuntaria, se debe tener cuidado con las estructuras situadas muy cerca de las bocas, así como durante los procedimientos quirúrgicos que tengan lugar en espacios cerrados.**
- **ADVERTENCIA: Mantenga los mangos de anillo totalmente comprimidos durante todo el ciclo de sellado para asegurarse de que se realiza un sellado completo.**
- **ADVERTENCIA: Tras la activación del dispositivo, mantenga las bocas del dispositivo alejadas del tejido adyacente, ya que estas podrían guardar calor y producir quemaduras.**
- **ADVERTENCIA: Si el efecto en el tejido no es el esperado, deje de utilizar el generador o el dispositivo hasta que se solucione el problema.**
- PRECAUCIÓN: Confirme que se esté utilizando la configuración correcta del generador antes de activar el dispositivo.
- PRECAUCIÓN: Asegúrese de que el sonido de activación del generador se pueda oír durante el procedimiento. Nota: El generador Voyant no tiene ninguna configuración de nivel de fusión que pueda ajustar el usuario.
- PRECAUCIÓN: No gire el pomo de rotación cuando la palanca del mango esté encajada o podría dañarse el instrumento.
- PRECAUCIÓN: Si únicamente desea sujetar o manipular tejidos o vasos, no comprima totalmente los mangos de anillo hasta que suene un clic, puesto que esto activará el suministro de energía.
- PRECAUCIÓN: Elimine la tensión del tejido para asegurar un sellado correcto.

Instrucciones de Uso

Página 5 de 20

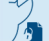

IF-2021-102605373-APN-INPM#ANMAT<br>El presente documento electrónico ha sido firmado digitalmente en los términos de la Ley N° 25.506, el Decreto N° 2628/2002 y el Decreto N° 283/2003.-<br>El presente documento electrónico ha

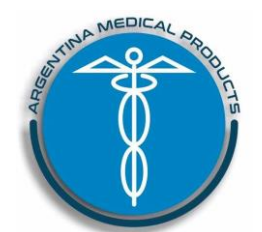

Anexo III.B Disp. 2318/02 (TO 2004) Sistema de energía Voyant PM-1018-35

- PRECAUCIÓN: Tenga cuidado cuando los pacientes presenten una respuesta inflamatoria o tengan tejido incomprimible en el área operatoria. En tales casos, debe limitarse el uso eficaz de los instrumentos de sellado.
	- Gire el pomo de rotación hasta que las bocas estén en la posición adecuada. Coloque el tejido o vaso en el centro de las bocas y apriete la palanca del mango hasta que encaje.
		- Libere la tensión que haya en el tejido.
	- Mantenga pulsado el botón del fusible. Mientras se esté suministrando energía, se oirá un pitido de activación.
	- Cuando el ciclo de sellado haya finalizado, se oirá un pitido de finalización y el generador detendrá el suministro de energía automáticamente.
	- Suelte el botón del fusible cuando el ciclo de sellado haya finalizado.

#### **División mecánica de tejidos o vasos y apertura de las bocas**

- **ADVERTENCIA: No despliegue la cuchilla hasta que el ciclo de sellado haya finalizado.**
- **ADVERTENCIA: No desencaje la palanca del mango hasta no haber cortado el tejido o el vaso y haber liberado completamente la palanca de la cuchilla.**
- **ADVERTENCIA: Mantenga la presión en los mangos de anillo mientras corta a través de un tejido o vaso para evitar la reactivación accidental del suministro de energía.**
- **ADVERTENCIA: No emplee dispositivos que utilicen energía asociados a la dispersión térmica, como lápices electroquirúrgicos o bisturís ultrasónicos, para cortar a través de sellos.**
- PRECAUCIÓN: Elimine la tensión del tejido para asegurar un procedimiento de corte correcto.
- PRECAUCIÓN: No intente realizar cortes por encima de clips, grapas u otros objetos metálicos o la cuchilla podría dañarse.
	- **Para modelos EB210, EB211, EB215, EB216, EB217**
	- Tire de la palanca de la cuchilla completamente hacia atrás en dirección hacia el cuerpo del dispositivo y, a continuación, suéltela.
	- Apriete la palanca del mango hasta que se desbloquee.
	- Abra las bocas tirando de la palanca del mango hacia delante. Si las bocas están cerradas y bloqueadas, asegúrese de que la palanca de la cuchilla esté en posición hacia delante. De lo contrario, tire manualmente de la palanca de la cuchilla hacia delante para replegar la cuchilla. **Para modelos EB230, EB240**
	- Con los mangos de anillo totalmente comprimidos, tire de la palanca de la cuchilla completamente hacia atrás en dirección hacia el cuerpo del dispositivo y, a continuación, suéltela. Si la cuchilla no regresa automáticamente a su posición inicial, deslice la palanca de la cuchilla hacia delante para hacerlo manualmente.
		- Nota: Si los mangos de anillo no están totalmente comprimidos, se activará el mecanismo de bloqueo de la cuchilla y esta no se desplegará.
	- Abra las bocas liberando la compresión de los mangos de anillo.
- 1. Active el modo de fusión manteniendo pulsado el botón de fusión del mango del dispositivo.
- Mientras se administra energía, se emitirá un sonido de activación y el rectángulo de la pantalla del generador se volverá morado (Figura 5).

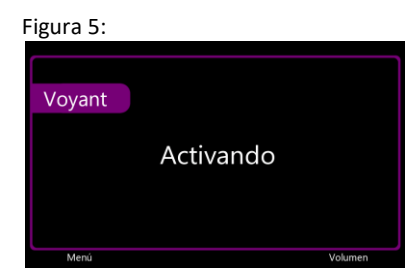

2. Cuando el ciclo de sellado haya finalizado, se oirá un sonido de finalización y el generador detendrá automáticamente la administración de energía. Suelte el botón de fusión cuando oiga el sonido de finalización del ciclo de sellado.

El rectángulo de la pantalla del generador se volverá verde cuando finalice el ciclo de sellado.

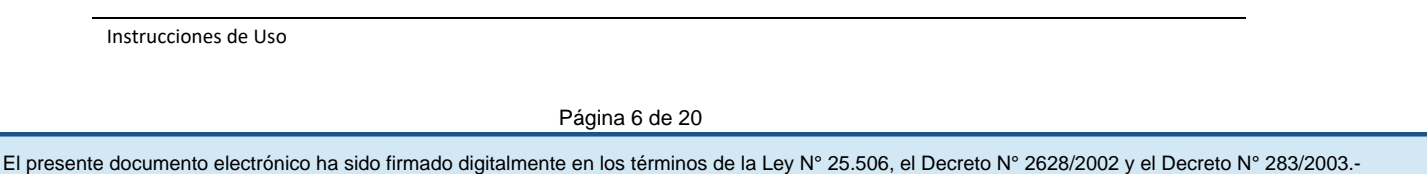

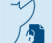

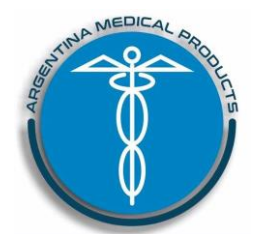

Anexo III.B Disp. 2318/02 (TO 2004) Sistema de energía Voyant PM-1018-35

#### **Condiciones de alarma**

Si se produce una condición de alarma, el generador realizará lo siguiente:

- Emitirá un sonido breve.
- Mostrará un mensaje de alarma.
- Interrumpirá la administración de energía hasta que no se solucione el problema.

*Consulte el capítulo 5, Solución de problemas y alarmas del sistema, para obtener más información.* 

#### **Después de la cirugía**

- PRECAUCIÓN: Agarre siempre el cable por el enchufe para desconectarlo. No tire del propio cable.
- 1. Pulse el botón de encendido del panel frontal del generador. El botón de encendido se volverá naranja.
- 2. Desenchufe el cable de alimentación de la toma de pared.

3. Desconecte con cuidado el dispositivo del generador presionando el fijador de la parte superior de la llave del dispositivo y tirando suavemente de la llave del dispositivo para sacarla de la toma.

 Después de utilizarlos, deseche los dispositivos de acuerdo con la política del hospital sobre eliminación de residuos médicos peligrosos.

#### **Información útil para evitar riesgos relacionados con el uso del sistema electroquirúrgico Voyant:**

#### **Instrucciones de seguridad y advertencias generales generador electroquirúrgico Voyant**

#### *ADVERTENCIA: Para reducir el riesgo de muerte o lesiones graves, tenga en cuenta las siguientes advertencias:*

- ADVERTENCIA: El generador y los dispositivos asociados están destinados al uso únicamente por parte de personal médico cualificado. No utilice el sistema a menos que haya recibido formación adecuada en el uso del sistema, en electrocirugía y en el procedimiento específico que va a realizar.
- ADVERTENCIA: Lea todas las instrucciones, advertencias, precauciones y notas que se proporcionan en este manual antes de utilizar el generador. Consulte las instrucciones de uso proporcionadas con los dispositivos Voyant para obtener información sobre instrucciones, advertencias, precauciones y notas específicas de cada dispositivo.
- ADVERTENCIA: Inspeccione cuidadosamente el generador, el cable de alimentación y los dispositivos en busca de indicios de daños antes de su uso. No utilice equipos dañados.
- ADVERTENCIA: No conecte ningún dispositivo que no sea Voyant ni cables de alimentación diferentes a los especificados para el generador. Consulte el capítulo 7 del Manual de Uso, Especificaciones técnicas, para obtener información sobre las especificaciones de los cables de alimentación.
- ADVERTENCIA: Utilice los dispositivos electroquirúrgicos con precaución en presencia de marcapasos u otros implantes activos (por ejemplo, desfibriladores cardioversores implantables). Los dispositivos electroquirúrgicos pueden interferir con el funcionamiento de los marcapasos y otros implantes activos. Para garantizar la seguridad del paciente, solicite asesoramiento cualificado al fabricante del marcapasos o del implante activo, o al servicio de cardiología del hospital, antes de utilizar dispositivos electroquirúrgicos en pacientes con marcapasos u otros implantes activos.
- ADVERTENCIA: El paciente no debe entrar en contacto con objetos metálicos con conexión a tierra o que tengan una capacitancia apreciable respecto a tierra (por ejemplo, los soportes de la mesa de operaciones o los portasueros). Se recomienda utilizar láminas antiestáticas.
- ADVERTENCIA: No active más de un dispositivo electroquirúrgico a la vez, ya que podrían producirse daños en el producto o efectos no deseados en el tejido.
- ADVERTENCIA: Cuando se utilicen equipos de monitorización fisiológica y dispositivos electroquirúrgicos de forma simultánea en el mismo paciente, los electrodos de monitorización se deberán colocar lo más lejos posible del lugar de la cirugía. No se recomienda utilizar electrodos de aguja para la monitorización. Cuando se utilicen dispositivos electroquirúrgicos, se recomienda emplear sistemas de monitorización que incorporen dispositivos de limitación de corriente de alta frecuencia.
- ADVERTENCIA: Un fallo en el sistema puede causar un aumento o una disminución inesperados en la potencia de salida, un cambio en la onda de salida o la interrupción de la energía electroquirúrgica. Debe existir un método o sistema de respaldo para su uso.

#### *PRECAUCIÓN: Para reducir el riesgo de lesiones moderadas o leves y efectos quirúrgicos no deseados, tenga en cuenta las siguientes precauciones:*

 PRECAUCIÓN: Los equipos quirúrgicos de alta frecuencia pueden causar efectos fisiológicos, tales como la estimulación neuromuscular.

Instrucciones de Uso

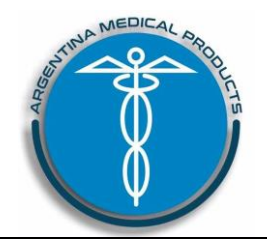

Anexo III.B Disp. 2318/02 (TO 2004) Sistema de energía Voyant PM-1018-35

- PRECAUCIÓN: Existen estudios que demuestran que el humo que generan los dispositivos electroquirúrgicos puede ser perjudicial para el paciente o para el usuario. Utilice un dispositivo de eliminación de humos cuando resulte necesario.
- PRECAUCIÓN: Utilice únicamente instrumentos que puedan soportar el voltaje de salida máximo (rms) de cada modo de salida (consulte las instrucciones de uso específicas de cada dispositivo para conocer el voltaje nominal adicional). La utilización de un rango de voltaje superior al voltaje de salida máximo podría causar lesiones al paciente o usuario, o dañar el instrumento.

Nota: El enchufe o el dispositivo de conexión a la red eléctrica pueden utilizarse como dispositivo de desconexión. Coloque el generador de forma que pueda accederse fácilmente a ambos extremos del cable de alimentación.

#### **Instrucciones de seguridad y advertencias sobre incendios o explosiones**

*ADVERTENCIA: Para reducir el riesgo de incendios, explosiones, muerte o lesiones graves, tenga en cuenta las siguientes advertencias:* 

- ADVERTENCIA: Deje que los agentes inflamables utilizados para la limpieza o la desinfección, como los disolventes para adhesivos, se evaporen antes de utilizar dispositivos electroquirúrgicos. Siempre que sea posible, utilice agentes no inflamables para la limpieza y la desinfección.
- ADVERTENCIA: Existe el riesgo de que las soluciones inflamables se acumulen por debajo del paciente o en las depresiones y cavidades corporales de este. Se debe eliminar cualquier acumulación de fluido antes de utilizar dispositivos electroquirúrgicos.
- ADVERTENCIA: No utilice dispositivos electroquirúrgicos en presencia de anestésicos inflamables. Asegúrese de que no haya ninguna fuga en las conexiones del circuito de anestesia antes y durante el uso de dispositivos electroquirúrgicos.
- ADVERTENCIA: Evite el uso de gases oxidantes como el óxido de nitrógeno (N**2**O) y el oxígeno (O**2**) cerca de dispositivos electroquirúrgicos.
- ADVERTENCIA: Evite que los gases oxidantes o inflamables se acumulen debajo de los paños quirúrgicos o cerca del área quirúrgica.
- ADVERTENCIA: Evite la acumulación de gases endógenos inflamables.
- ADVERTENCIA: Es posible que, cuando estén saturados con oxígeno, algunos materiales (como las gasas, el algodón o los paños quirúrgicos) ardan debido a las chispas y el calor que se producen al utilizar dispositivos electroquirúrgicos. No coloque los dispositivos electroquirúrgicos cerca de materiales inflamables o en contacto con estos. Mantenga humedecidas las gasas si se encuentran cerca de dispositivos electroquirúrgicos.

#### **Instrucciones de seguridad y advertencias sobre compatibilidad electromagnética (CEM)**

*ADVERTENCIA: Para reducir el riesgo de muerte o lesiones graves, tenga en cuenta las siguientes advertencias:* 

- ADVERTENCIA: La interferencia producida por la utilización de equipos quirúrgicos de alta frecuencia, como dispositivos o generadores electroquirúrgicos, puede afectar negativamente al funcionamiento de otros equipos eléctricos. Asegúrese de que el generador esté colocado a una distancia adecuada de otros equipos electrónicos. No entrecruce ni agrupe los cables de los dispositivos electrónicos.
- ADVERTENCIA: El uso de accesorios y cables que no sean los especificados puede generar una mayor cantidad de emisiones electromagnéticas o reducir la inmunidad electromagnética.
- ADVERTENCIA: El usuario tiene prohibido modificar este equipo. Su modificación podría repercutir negativamente en la seguridad eléctrica y en las emisiones electromagnéticas.
- ADVERTENCIA: Evite utilizar el generador junto a otros equipos o sobre estos. Si se debe utilizar sobre otros equipos o junto a estos, se tendrá que comprobar el sistema para verificar el funcionamiento normal en la ubicación en que se utilizará.

ADVERTENCIA: La descarga electrostática en las clavijas de los puertos de los dispositivos portátiles puede hacer que la pantalla del generador se apague. El reinicio del generador restaurará el estado normal del sistema.

#### *PRECAUCIÓN: Para reducir el riesgo de lesiones moderadas o leves y efectos quirúrgicos no deseados, tenga en cuenta las siguientes precauciones:*

- PRECAUCIÓN: El generador requiere tomar precauciones especiales en cuanto a la compatibilidad electromagnética; además, se debe instalar y utilizar de acuerdo con la información de CEM proporcionada en este manual.
- PRECAUCIÓN: Los equipos de comunicación de RF móviles y portátiles pueden interferir con los equipos electromédicos.

#### **Instrucciones de seguridad y advertencias generales instrumentos electroquirúrgicos Voyant**

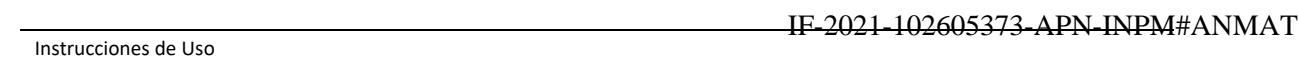

Página 8 de 20

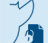

El presente documento electrónico ha sido firmado digitalmente en los términos de la Ley N° 25.506, el Decreto N° 2628/2002 y el Decreto N° 283/2003.-<br>El presente documento electrónico ha sido firmado digitalmente en los

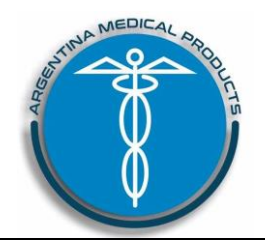

## *IRUCCIONES DE*

Anexo III.B Disp. 2318/02 (TO 2004) Sistema de energía Voyant PM-1018-35

#### **ADVERTENCIAS:**

● **El dispositivo solo se debe utilizar con el generador electroquirúrgico Voyant EA020. (El dispositivo Voyant tiene un voltaje nominal accesorio de 225 VPK para su uso con el generador electroquirúrgico Voyant EA020).**

**La utilización de este dispositivo con otros generadores puede ocasionar daños en el dispositivo y provocar lesiones al paciente o al equipo quirúrgico.**

● **Solo personal médico cualificado debe utilizar el sistema Voyant. No utilice el sistema a menos que haya recibido la formación pertinente sobre el uso del dispositivo, el generador, electrocirugía y el procedimiento específico que debe realizar.**

● **Utilice el sistema con precaución en caso de que haya marcapasos u otros implantes activos (por ejemplo, desfibriladores cardioversores implantables). Los dispositivos electroquirúrgicos pueden interferir en el funcionamiento de los marcapasos y otros implantes activos. Para garantizar la seguridad del paciente, solicite asesoramiento cualificado al fabricante del marcapasos o implante activo, o al departamento de Cardiología del hospital correspondiente, antes de utilizar este dispositivo en pacientes con marcapasos u otros implantes activos.**

● **No lo use si el producto o el envase estéril están dañados.**

● **Este dispositivo se ha diseñado y probado para su uso en un único paciente. No lo vuelva a utilizar, procesar ni esterilizar. Su reutilización, reprocesamiento o reesterilización pueden alterar la integridad estructural o funcional del dispositivo, lo que podría provocar lesiones, infecciones y enfermedades a la paciente, o incluso su muerte. El riesgo de contaminación residual y los errores de reesterilización pueden provocar lesiones, infecciones, enfermedades o incluso la muerte del paciente.**

● **Los subproductos electroquirúrgicos (por ejemplo, una columna o humo quirúrgico) pueden ser potencialmente perjudiciales para el paciente o usuario. Es preciso utilizar gafas de protección, mascarillas con filtro y un equipo de evacuación de humos eficaz durante las intervenciones.**

● **Mantenga los cables del dispositivo alejados de los cables de otros equipos eléctricos. No coloque los cables del dispositivo alrededor de objetos metálicos. Coloque los cables del dispositivo de modo que no entren en contacto con el paciente. Si no se sigue esta medida de precaución, es posible que se produzcan descargas eléctricas, quemaduras o lesiones en el paciente o equipo quirúrgico.**

● **Para evitar el riesgo de incendios, mantenga los dispositivos electroquirúrgicos alejados de gases (por ejemplo, O2, N2O, gases endógenos y algunos anestésicos), soluciones (como algunos agentes desinfectantes y de limpieza) y materiales (como paños, gasas y algodón quirúrgicos) inflamables u oxidantes.**

● **No utilice trocares híbridos con cánulas que contengan componentes de metal y plástico. Se puede producir el acoplamiento capacitivo de la corriente de RF, por lo que podrían provocarse quemaduras al paciente en consecuencia.**

● **Evite coger con las bocas del dispositivo una gran cantidad de tejido, ya que podría afectar a la función de sellado y corte del dispositivo, así como hacer que las bocas no se abran de la forma correcta.**

● **Si el efecto en el tejido no es el esperado, deje de utilizar el sistema hasta que se solucione el problema.**

● **Si no se va a utilizar, almacene el dispositivo en un lugar visible, seco y limpio. Evite la activación involuntaria del dispositivo, así como que entre en contacto con el paciente y el equipo quirúrgico de forma accidental.**

#### *Precauciones*

● Para evitar posibles lesiones, evite colocar los dedos entre la palanca del mango y el cuerpo del dispositivo, entre la palanca de la cuchilla y la palanca del mango o entre las bocas.

● Aparte el cable y los materiales de la zona de encaje y las bocas del dispositivo.

● Los instrumentos laparoscópicos pueden variar en diámetro entre los diferentes fabricantes. Compruebe la compatibilidad de los instrumentos laparoscópicos antes de la intervención.

● Tenga cuidado cuando esté introduciendo el dispositivo a través del puerto del trocar para evitar posibles lesiones al paciente o daños en el dispositivo.

● Para asegurarse de que se produzca el efecto previsto en el tejido y reducir el riesgo de lesiones accidentales, no active el dispositivo si sus electrodos no están en contacto directo con el tejido objetivo.

#### *Complicaciones de uso*

Las posibles complicaciones asociadas al uso del sistema Voyant son las mismas que las asociadas al uso de dispositivos electroquirúrgicos o ultrasónicos, así como a los procedimientos abiertos y laparoscópicos en general. Entre las posibles complicaciones se incluyen las siguientes: hemorragia, lesiones térmicas, necrosis tisular, lesiones en vasos internos, lesiones o perforación en órganos y tejidos adyacentes, combustión y descargas eléctricas.

Instrucciones de Uso

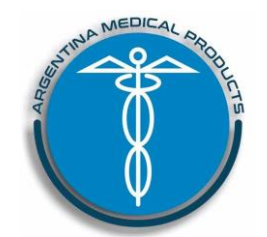

Anexo III.B Disp. 2318/02 (TO 2004) Sistema de energía Voyant PM-1018-35

#### **Utilización del menú principal**

1. Para acceder al menú principal, pulse la tecla programable que aparece debajo de la palabra "Menú" en la pantalla principal del dispositivo.

2. Para seleccionar una opción, utilice las teclas programables para resaltar y seleccionar la opción deseada (Figura 6).

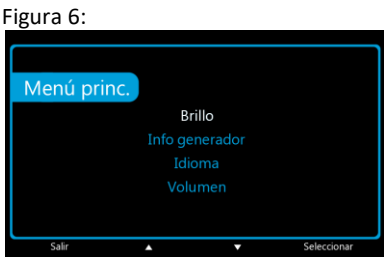

3. Para salir del menú principal, pulse la tecla programable que aparece debajo de la palabra "Salir" en la pantalla del menú principal.

#### **Ajuste del volumen del sonido del generador**

1. Pulse la tecla programable que aparece debajo de la palabra "Volumen" en la pantalla principal del dispositivo o acceda al menú principal y seleccione "Volumen" en las opciones del menú.

2. Utilice las teclas programables para ajustar el volumen de los sonidos del generador.

Nota:

Los sonidos del generador no se pueden desactivar completamente.

 El volumen de las alarmas del generador no se puede ajustar independientemente de los sonidos del generador.

3. Para guardar los cambios y salir de la pantalla de volumen, pulse la tecla programable que aparece debajo de la palabra "Salir".

#### **Ajuste del brillo de la pantalla**

1. Acceda al menú principal y seleccione "Brillo" en las opciones del menú.

2. Utilice las teclas programables para ajustar el brillo de la pantalla.

3. Para guardar los cambios y salir de la pantalla de brillo, pulse la tecla programable que aparece debajo de la palabra "Salir".

#### **Acceso a la información sobre el generador**

1. Acceda al menú principal y seleccione "Info generador" en las opciones del menú.

2. Para salir de la pantalla de información sobre el generador, pulse la tecla programable que aparece debajo de la palabra "Salir".

#### **Cambio del idioma**

1. Acceda al menú principal y seleccione "Idioma" en las opciones del menú.

2. Utilice las teclas programables para resaltar y seleccionar el idioma que desee.

3. Tras seleccionar el idioma, el generador mostrará automáticamente todo el texto en el idioma que haya seleccionado.

Nota: El idioma seleccionado se mostrará siempre que se encienda el generador.

4. Para salir de la pantalla de idioma, pulse la tecla programable que aparece debajo de la palabra "Salir".

#### **Solución de problemas**

 **ADVERTENCIA: Si se produce un problema recurrente, no utilice el sistema. Póngase en contacto con el representante de ventas o el departamento de asistencia de dispositivos de Applied Medical para que procedan con la reparación.** 

Instrucciones de Uso

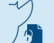

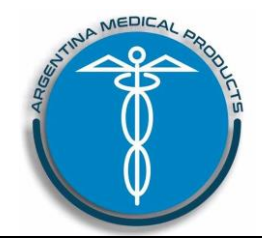

Anexo III.B Disp. 2318/02 (TO 2004) Sistema de energía Voyant PM-1018-35

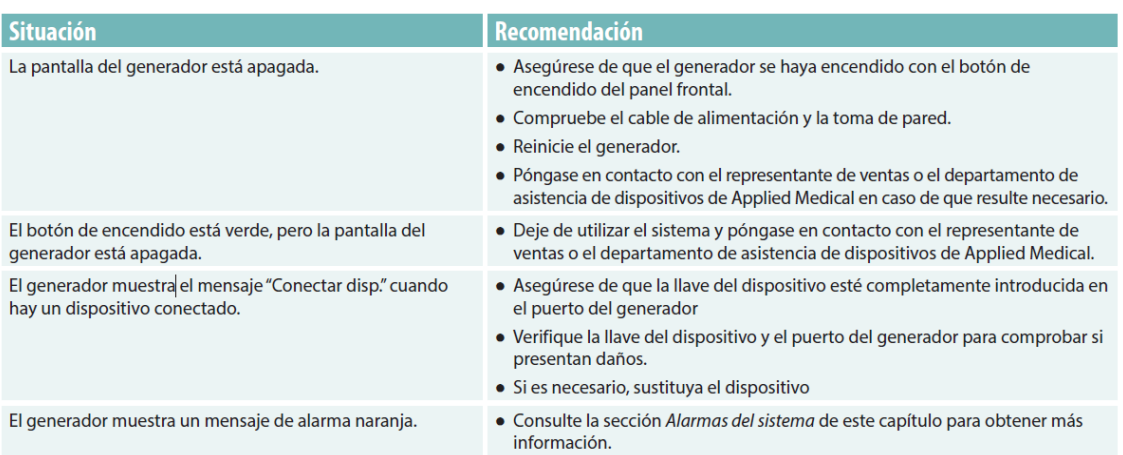

- Si las bocas están cerradas y bloqueadas, asegúrese de que la palanca de la cuchilla esté en posición hacia delante. De lo contrario, tire manualmente de la palanca de la cuchilla hacia delante para replegar la cuchilla. Apriete la palanca del mango hasta que se desbloquee. Abra las bocas tirando de la palanca del mango hacia delante.
- Si se produce una situación de alarma, el generador emitirá un pitido pulsado doble y la pantalla mostrará un mensaje de alarma. El suministro de energía se interrumpirá hasta que no se solucione el problema.

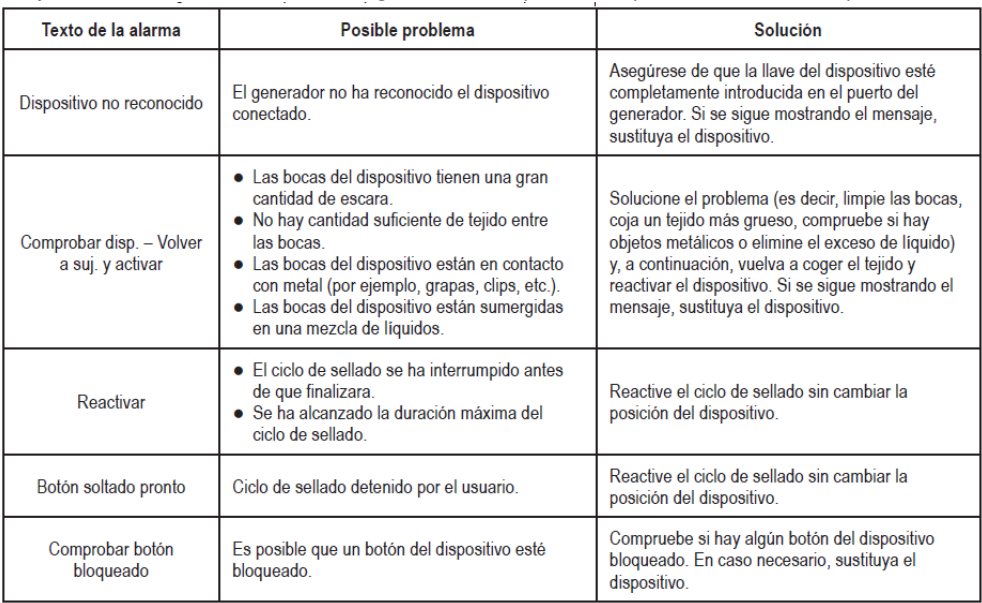

#### **Alarmas del sistema**

Cuando se produzca una condición de alarma, el generador emitirá un sonido y la pantalla mostrará uno de los siguientes mensajes sin ninguna demora. La administración de energía se interrumpirá hasta que se solucione el problema.

#### **Alarmas de prioridad baja**

Las alarmas de prioridad baja indican que se requiere la atención del usuario. Cuando se produce una condición de alarma de prioridad baja, la pantalla muestra un mensaje de alarma naranja con un símbolo de alarma de prioridad baja y se emite un sonido doble.

#### **Alarmas de prioridad media**

El generador Voyant no cuenta con alarmas de prioridad media.

#### **Alarmas de prioridad alta**

El generador Voyant no cuenta con alarmas de prioridad alta.

Instrucciones de Uso

Página 11 de 20

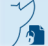

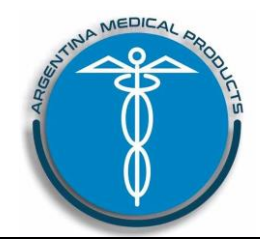

Anexo III.B Disp. 2318/02 (TO 2004) Sistema de energía Voyant PM-1018-35

Nota: Coloque el generador de forma que las alarmas mostradas en la pantalla del generador estén visibles para el cirujano o para el personal de enfermería desde el campo quirúrgico.

Nota: La prueba automática de encendido inicial (POST) verifica que el sistema de alarmas y las salidas de audio y visuales funcionan correctamente. No es necesario hacer más pruebas para confirmar el funcionamiento del sistema de alarmas.

Figura 7:

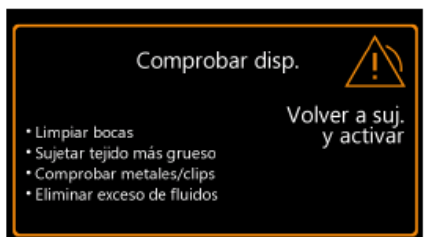

Figura 8:

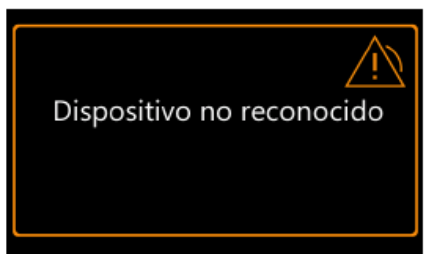

Figura 9:

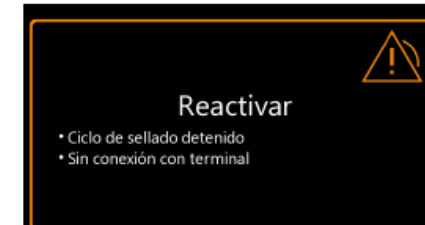

Figura 10:

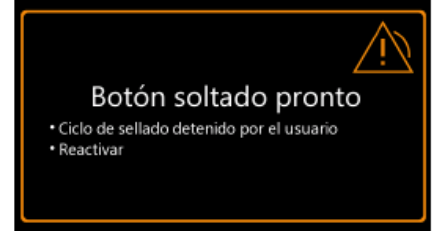

#### Significado

Puede significar lo siguiente:

- · Las bocas del dispositivo tienen una gran cantidad de escara
- · No hay suficiente cantidad de tejido entre las bocas
- · Las bocas del dispositivo están en contacto con metal (por ejemplo, grapas, clips, etc.)
- · Las bocas del dispositivo están sumergidas en una acumulación de fluidos

#### Solución

Solucione el problema (es decir, limpie las bocas, sujete tejido más grueso, compruebe si hay objetos metálicos o elimine el exceso de fluido) y, a continuación, vuelva a coger el tejido y reactive el dispositivo. Si sigue apareciendo el mensaje, sustituya el dispositivo.

#### Significado

El generador no reconoce el dispositivo conectado.

#### Solución

Asequrese de que la llave del dispositivo esté completamente introducida en el puerto del generador. Si sigue apareciendo el mensaje, sustituya el dispositivo.

## Significado

- · El ciclo de sellado se ha interrumpido antes de que finalizara o
- · Se ha alcanzado la duración máxima del ciclo de sellado

#### Solución

Reactive el ciclo de sellado sin cambiar la posición del dispositivo.

#### **Significado**

El usuario ha soltado el botón de activación de la fusión del dispositivo Voyant antes de que finalizara el ciclo de sellado.

#### Solución

Reactive el ciclo de sellado sin cambiar la posición del dispositivo.

Instrucciones de Uso

Página 12 de 20

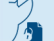

IF-2021-102605373-APN-INPM#ANMAT<br>El presente documento electrónico ha sido firmado digitalmente en los términos de la Ley N° 25.506, el Decreto N° 2628/2002 y el Decreto N° 283/2003.-<br>El presente documento electrónico ha

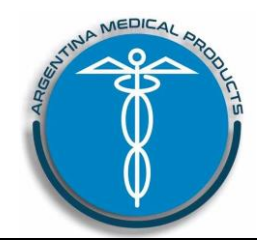

Anexo III.B Disp. 2318/02 (TO 2004) Sistema de energía Voyant PM-1018-35

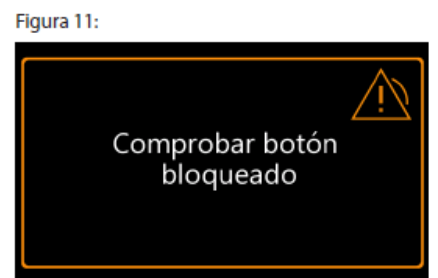

#### Figura 12:

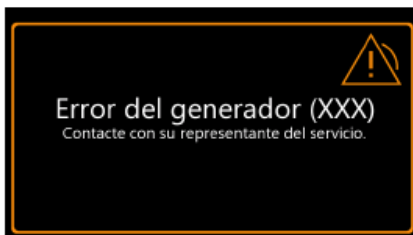

#### Figura 13:

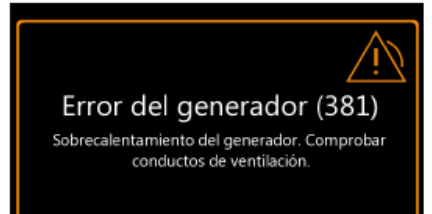

#### Figura 14:

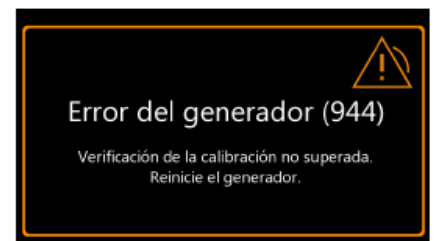

#### **Significado**

Es posible que un botón del dispositivo esté bloqueado.

#### Solución

Compruebe si hay algún botón del dispositivo bloqueado. Si es necesario, sustituya el dispositivo.

#### Significado

Se ha identificado un error interno mediante diagnóstico interno que el usuario no puede corregir.

#### Solución

Apague el dispositivo y vuélvalo a encender. Si se sigue mostrando el mensaje, anote el código de error devuelto y póngase en contacto con el representante de ventas o el departamento de asistencia de dispositivos de Applied Medical para que procedan con la reparación.

#### **Significado**

El generador se está sobrecalentando.

#### Solución

Compruebe que no haya conductos de ventilación obstruidos. Espere 5 minutos para apagarlo. Vuelva a conectar la alimentación. Si se sigue mostrando el mensaje, anote el código de error devuelto y póngase en contacto con el representante de ventas o el departamento de asistencia de dispositivos de Applied Medical para que procedan con la reparación.

#### Significado

El diagnóstico interno ha identificado un error interno durante las pruebas de verificación de la calibración.

#### Solución

Apaque el dispositivo y vuélvalo a encender. Si el generador supera satisfactoriamente la prueba automática de encendido inicial (POST), acceda al modo de servicio y vuelva a ejecutar la verificación de la calibración. Si se sigue mostrando el mensaje de error, póngase en contacto con el representante de ventas o el departamento de asistencia de dispositivos de Applied Medical para que procedan con la reparación.

#### **Limpieza**

- PRECAUCIÓN: No utilice materiales ni soluciones de limpieza abrasivos, corrosivos o cáusticos.
- PRECAUCIÓN: Al limpiar el generador, evite que los líquidos entren en él o en los conectores.
- 1. Apague el generador y desenchufe el cable de alimentación de la toma de pared.

2. Limpie completamente todas las superficies del generador y el cable de alimentación de acuerdo con los procedimientos de limpieza que haya aprobado su institución. Se deben utilizar desinfectantes o soluciones de limpieza suaves como, por ejemplo, alcohol isopropílico al 70 %.

#### **Limpieza de las bocas**

- **ADVERTENCIA: La acumulación de escara puede afectar negativamente al resultado del sellado o del corte del dispositivo, así como generar ascuas que favorezcan el riesgo de combustión.**
- **ADVERTENCIA: No active el dispositivo durante la limpieza de las bocas. No intente desplegar la cuchilla mientras la boca esté abierta. En ambos casos, podría sufrir daños.**
- **ADVERTENCIA: No utilice paños abrasivos ni estropajos para limpiar las bocas o pueden provocarse daños en los electrodos, lo que afectaría al rendimiento del dispositivo.**

Instrucciones de Uso

Página 13 de 20

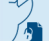

IF-2021-102605373-APN-INPM#ANMAT<br>Fágina 13 de 20<br>El presente documento electrónico ha sido firmado digitalmente en los términos de la Ley N° 25.506, el Decreto N° 2628/2002 y el Decreto N° 283/2003.-

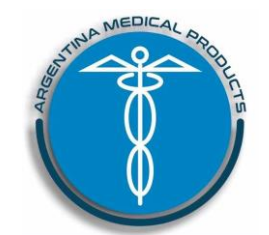

Anexo III.B Disp. 2318/02 (TO 2004) Sistema de energía Voyant PM-1018-35

- Para un rendimiento óptimo, mantenga limpios el canal de la cuchilla y las superficies de las bocas. Con las bocas cerradas, tire de la palanca de la cuchilla para soltarla y limpiar la acumulación de escara en el canal de la cuchilla. - Utilice un paño de gasa humedecido en agua o solución salina estériles para retirar la escara.

#### **Mantenimiento**

Se recomienda realizar una comprobación de seguridad periódica para verificar que el sistema funciona correctamente. Para realizar la comprobación de seguridad periódica:

- Examine el sistema y el cable de alimentación para comprobar si presentan daños.
- Ejecute la prueba automática de encendido inicial (POST)
- Verifique el audio.
- Verifique la calibración utilizando la serie de pruebas "Verificación de la calibración" descritas más abajo.
- Realice la prueba de seguridad eléctrica de acuerdo con la norma IEC 60601-1.

Nota: Se recomienda realizar la verificación de la calibración del generador cada veinticuatro (24) meses utilizando el adaptador de verificación EX240. El método recomendado para realizar estas pruebas es el modo "Verificación de la calibración", al que puede accederse desde la pantalla "Modo servicio". Para obtener más detalles, consulte la sección "Verificación de la calibración" incluida más abajo.

#### **Equipo requerido:**

Adaptador de verificación EX240 (suministrado) (Figura 15)

Figura 15:

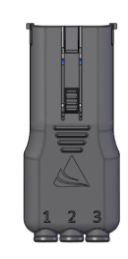

Nota: Cuando el adaptador de verificación esté conectado al generador, se mostrará la pantalla "Modo servicio" (Figura 16). Para salir de "Modo servicio", desconecte el adaptador de verificación.

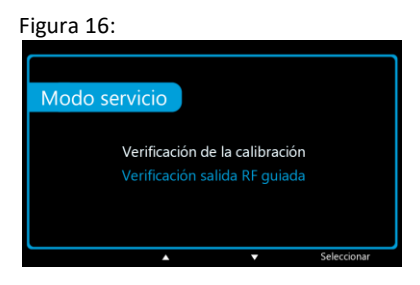

#### **Verificación de la calibración**

El generador Voyant EA020 ofrece una función de autoverificación, que se emplea utilizando el modo "Verificación de la calibración" de la pantalla Modo servicio.

- 1. Conecte el adaptador de verificación al puerto del dispositivo.
- 2. Utilice las teclas programables para resaltar y seleccionar "Verificación de la calibración".
- 3. Pulse la tecla programable situada debajo de "Ejecutar" para iniciar las pruebas (Figura 17).

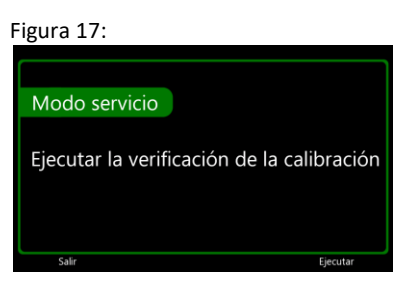

Instrucciones de Uso

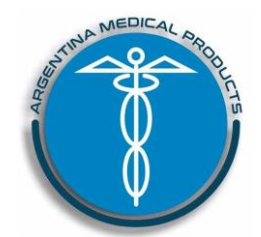

Anexo III.B Disp. 2318/02 (TO 2004) Sistema de energía Voyant PM-1018-35

4. El generador ejecutará diez (10) pruebas para verificar su calibración (Figura 18).

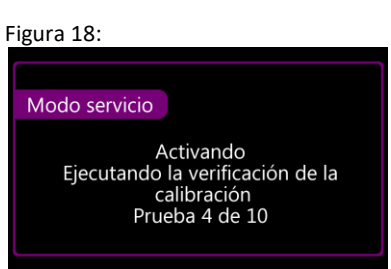

5. Una vez que el generador haya finalizado las pruebas, se mostrarán resultados detallados en la pantalla del generador. Utilice las teclas programables para desplazarse por los resultados de cada una de las diez (10) pruebas (Figura 19). Registra los resultados de cada prueba en la tabla 1.

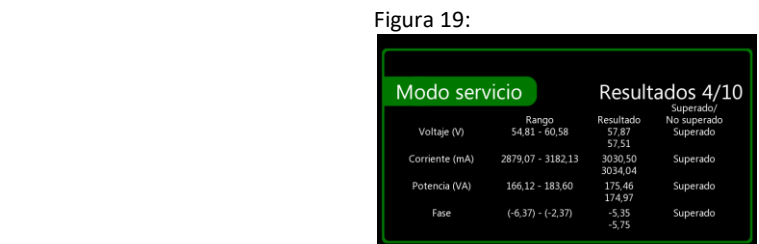

6. Tras salir de los resultados detallados, la pantalla mostrará un mensaje con el resultado global de la verificación de la calibración (Figura 20).

Nota: Si no se superan las pruebas de verificación de la calibración, el generador emitirá un sonido de alarma y mostrará un mensaje de error. Para obtener instrucciones sobre cómo resolver esta condición, consulte el capítulo 5, *Solución de problemas y alarmas del sistema*.

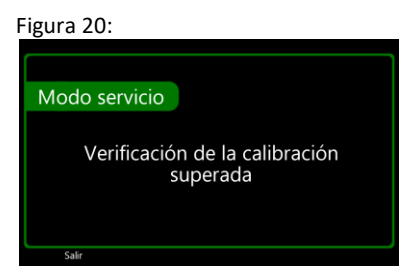

Instrucciones de Uso

Página 15 de 20

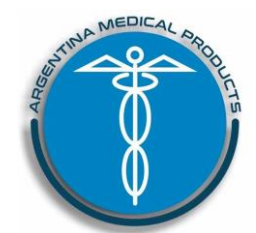

Anexo III.B Disp. 2318/02 (TO 2004) Sistema de energía Voyant PM-1018-35

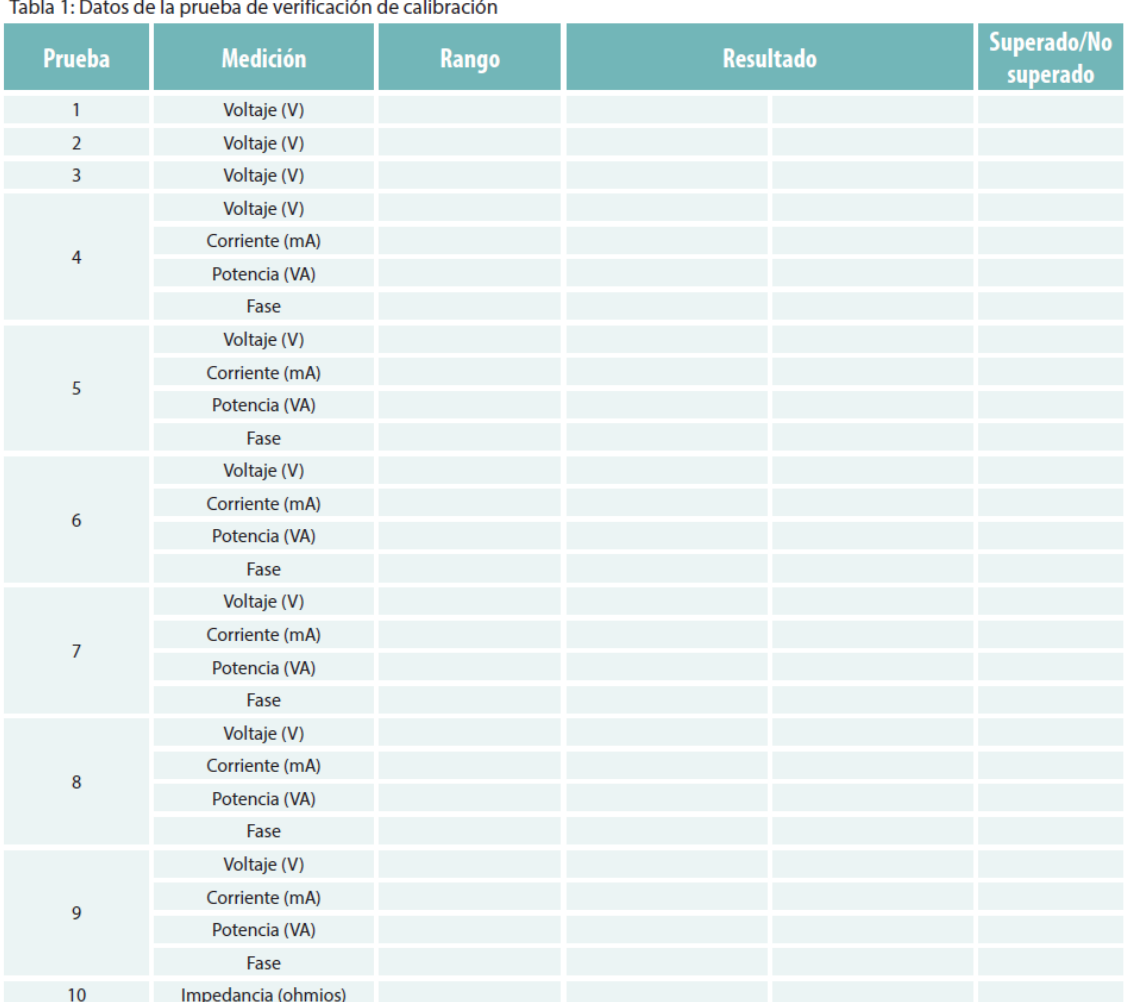

#### **Verificación salida RF guiada**

El modo "Verificación de la calibración" es el método recomendado para realizar las pruebas de verificación de la salida de RF del generador electroquirúrgico Voyant. El generador también realiza una prueba de verificación interna en la prueba automática de encendido inicial (POST). Si la política del hospital requiere que el generador se pruebe también con equipo externo al generador, póngase en contacto con el departamento de asistencia de dispositivos de Applied Medical.

#### **Reparación**

 **ADVERTENCIA: El generador Voyant no dispone de piezas que pueda reparar el usuario. No intente retirar la cubierta ni reparar el generador.** 

En caso de necesitar una reparación, póngase en contacto con el representante de ventas o el departamento de asistencia de dispositivos de Applied Medical.

#### **Información de contacto del departamento de asistencia de dispositivos de Applied Medical**

Estados Unidos Tel.: 800.417.3218 Correo electrónico: Medsupport@appliedmedical.com

Instrucciones de Uso

Página 16 de 20

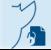

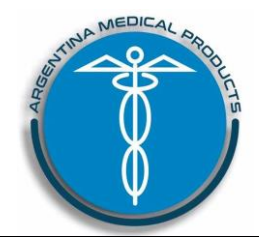

Anexo III.B Disp. 2318/02 (TO 2004) Sistema de energía Voyant PM-1018-35

#### **Especificaciones técnicas:**

- **Generador electroquirúrgico Voyant**

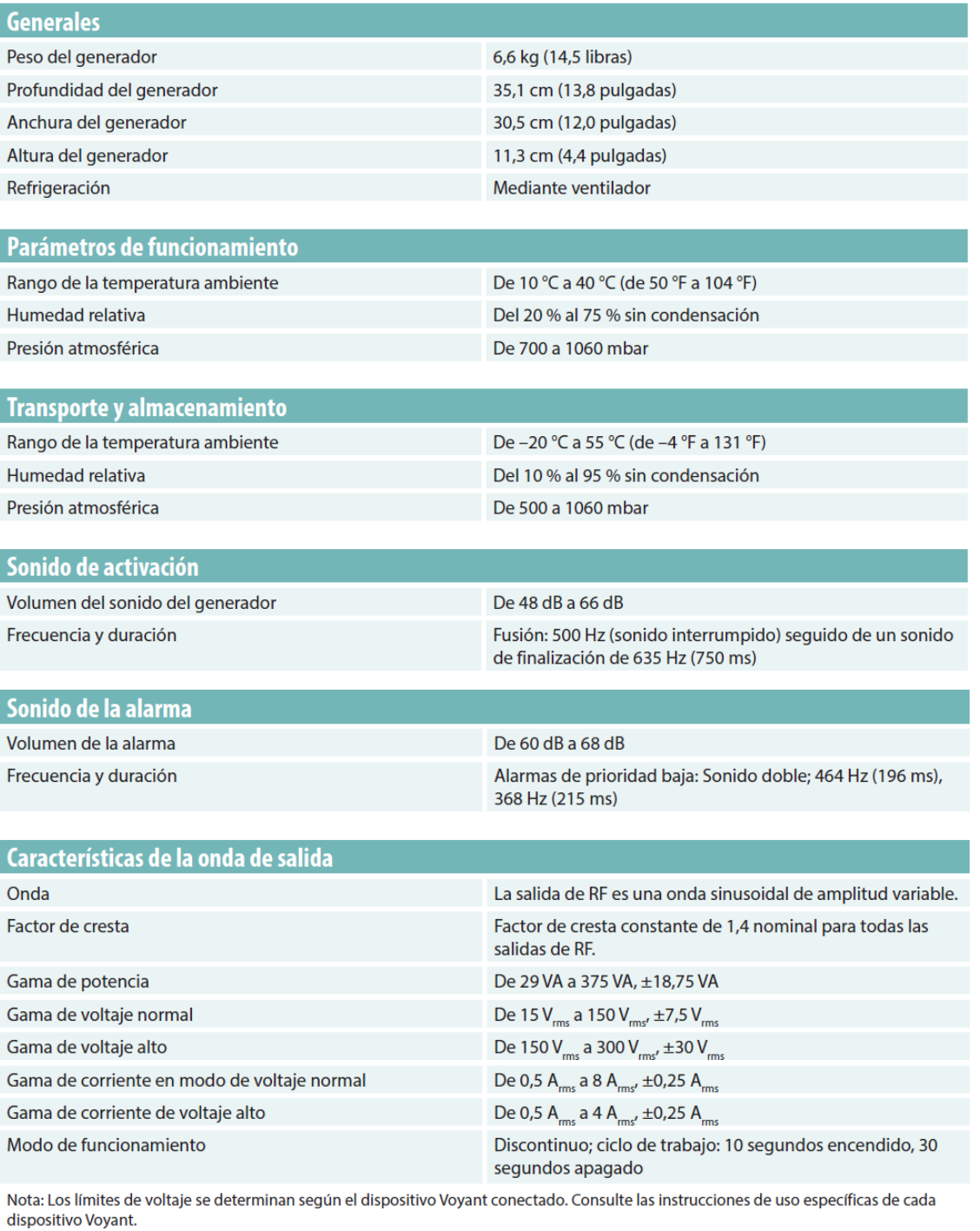

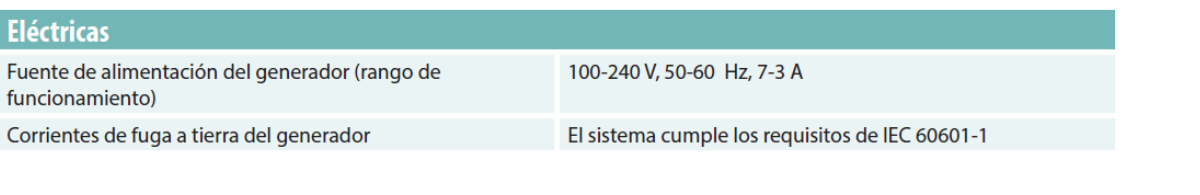

Instrucciones de Uso

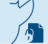

IF-2021-102605373-APN-INPM#ANMAT<br>Fágina 17 de 20<br>El presente documento electrónico ha sido firmado digitalmente en los términos de la Ley N° 25.506, el Decreto N° 2628/2002 y el Decreto N° 283/2003.-

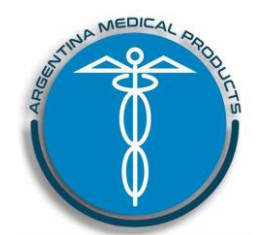

Anexo III.B Disp. 2318/02 (TO 2004) Sistema de energía Voyant PM-1018-35

Conector IEC 60320 tipo C13

#### - **Cable de alimentación para generador electroquirúrgico Voyant**

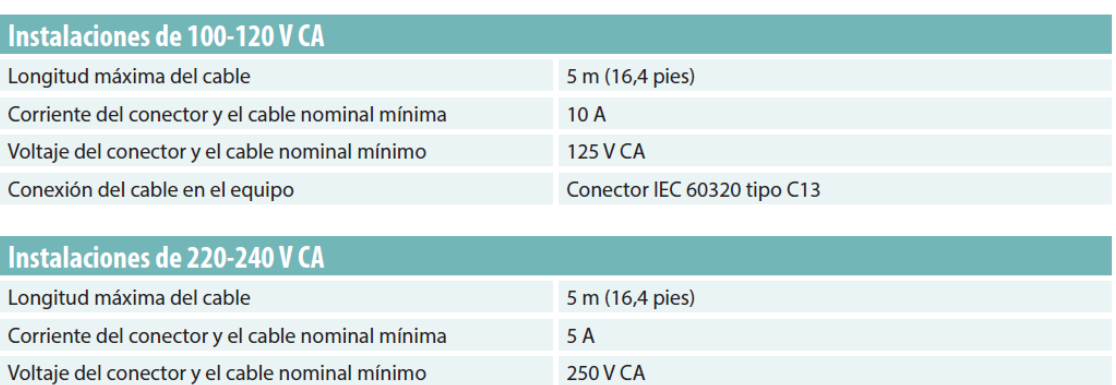

#### **Compatibilidad electromagnética**

Conexión del cable en el equipo

Como todos los equipos electromédicos, el generador Voyant requiere tomar unas precauciones especiales para garantizar la compatibilidad electromagnética (CEM) con otros dispositivos electromédicos. Para garantizar la CEM, el generador Voyant debe instalarse y utilizarse de acuerdo con la información de CEM que se proporciona en este manual. El generador Voyant cumple las especificaciones pertinentes IEC 60601-1-2 y 60601-2-2 en cuanto a CEM. Para obtener información sobre las advertencias y precauciones relacionadas con la CEM consulte el capítulo 2, *Seguridad del paciente y del quirófano.*

#### Guía y declaración del fabricante sobre emisiones electromagnéticas

El generador Voyant se ha diseñado para su uso en el entorno electromagnético que se especifica a continuación. El cliente o el usuario del generador Voyant debe garantizar que se utiliza en dicho entorno.

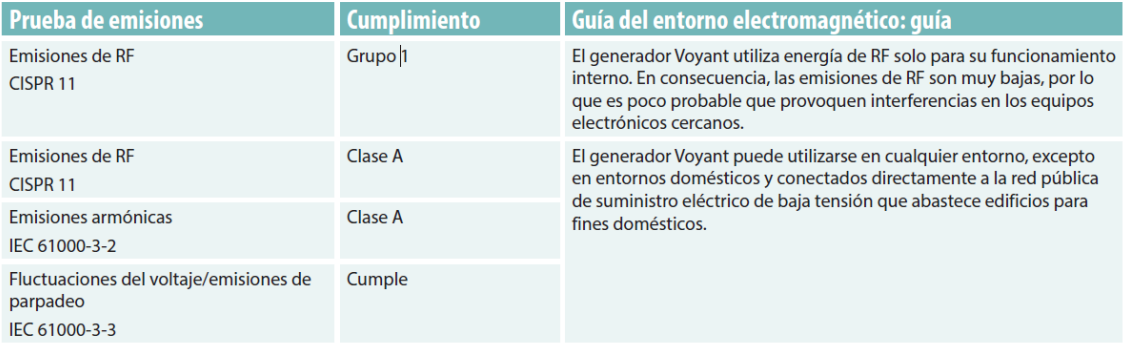

Instrucciones de Uso

Página 18 de 20

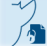

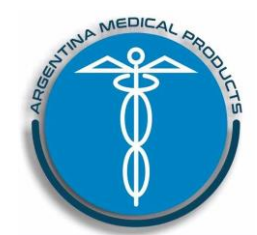

Anexo III.B Disp. 2318/02 (TO 2004) Sistema de energía Voyant PM-1018-35

## Guía y declaración del fabricante: inmunidad electromagnética

El generador Voyant se ha diseñado para su uso en el entorno electromagnético que se especifica a continuación. El cliente o el usuario del<br>generador Voyant debe garantizar que se utiliza en dicho entorno.

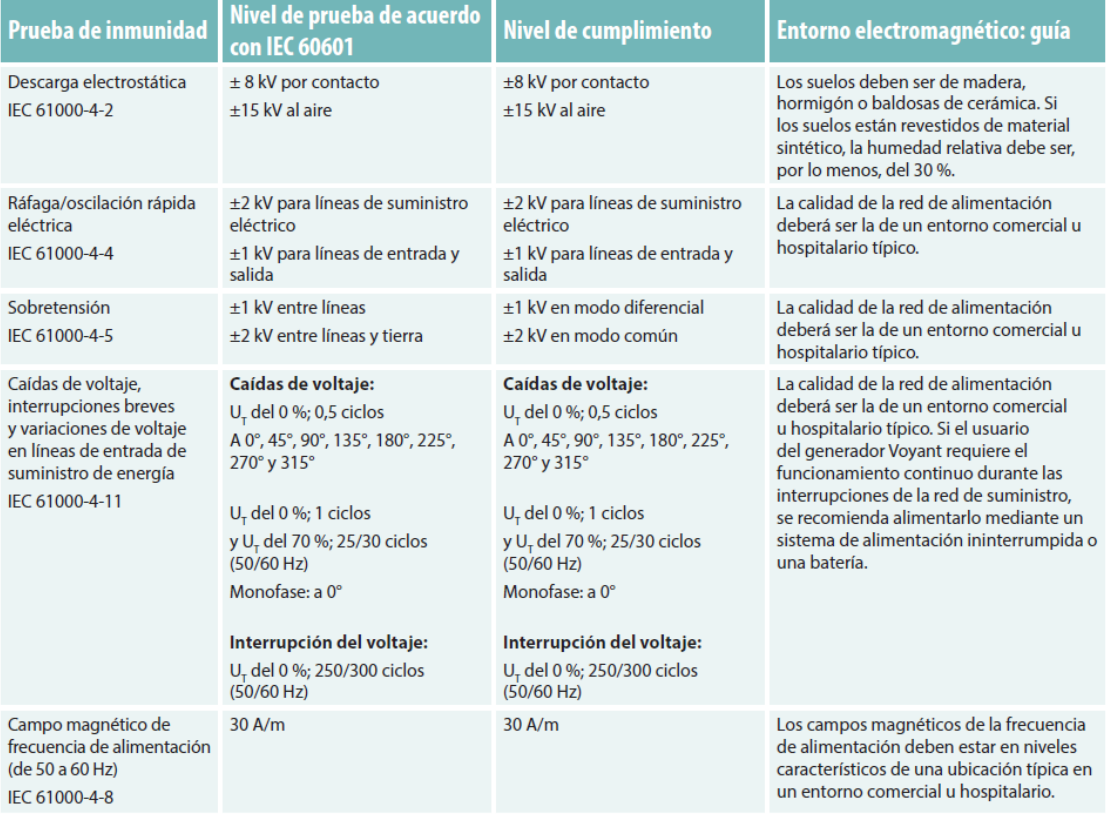

Nota: U<sub>r</sub> es el voltaje de alimentación de corriente alterna antes de la aplicación a un nivel de prueba.

Instrucciones de Uso

IF-2021-102605373-APN-INPM#ANMAT<br>Fágina 19 de 20<br>El presente documento electrónico ha sido firmado digitalmente en los términos de la Ley N° 25.506, el Decreto N° 2628/2002 y el Decreto N° 283/2003.-

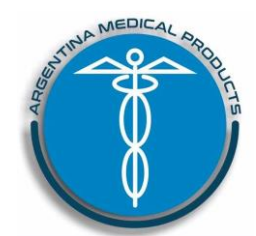

Anexo III.B Disp. 2318/02 (TO 2004) Sistema de energía Voyant PM-1018-35

#### Guía y declaración del fabricante: inmunidad electromagnética

El generador Voyant se ha diseñado para su uso en el entorno electromagnético que se especifica a continuación. El cliente o el usuario del generador Voyant debe garantizar que se utiliza en dicho entorno.

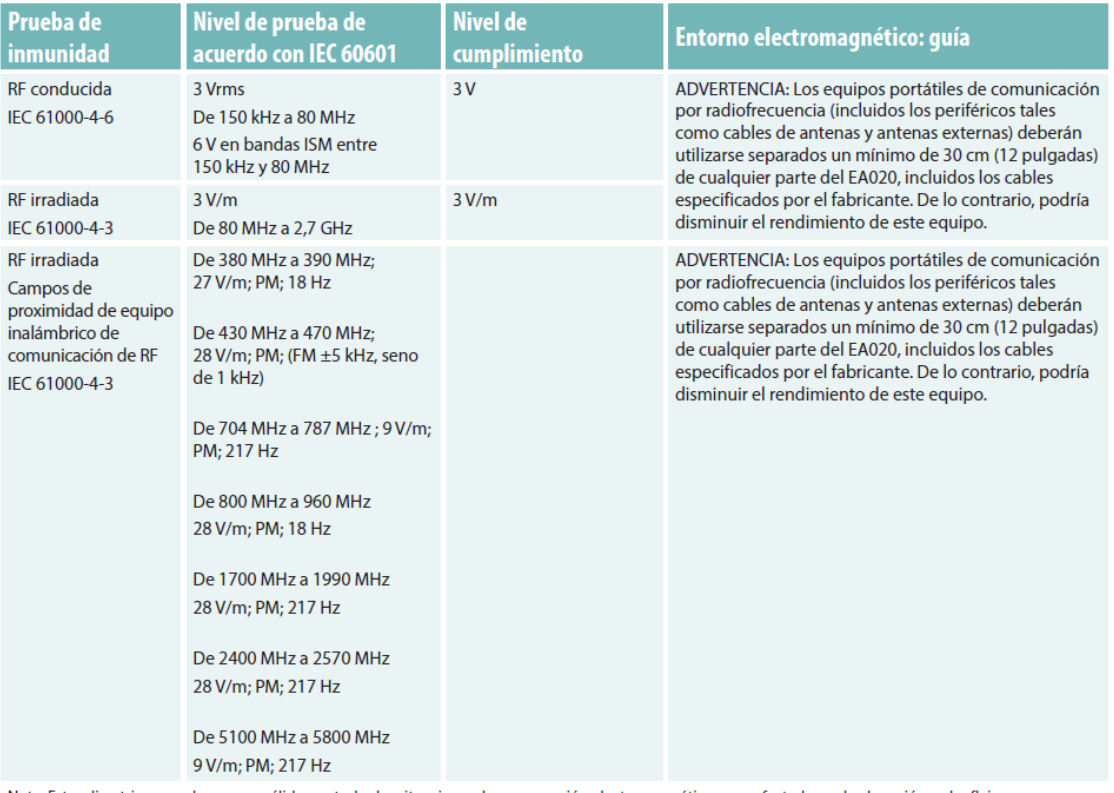

Nota: Estas directrices pueden no ser válidas en todas las situaciones. La propagación electromagnética se ve afectada por la absorción y el reflejo en estructuras, objetos y personas.

Nota: Las características de emisiones de este equipo hacen que sea apto para su uso en zonas industriales y hospitales (CISPR 11 de clase A). Si se utiliza en un<br>entorno residencial (para los cuales suele ser obligatoria de comunicación por radiofrecuencia. Es posible que el usuario deba tomar medidas paliativas como, por ejemplo, cambiar de lugar el equipo o reorientarlo.

#### **Precauciones que deben adoptarse relacionadas con la eliminación del producto médico:**

- No deseche el generador Voyant ni sus accesorios junto con otros residuos. Se deben seguir los procesos locales, regionales o del centro relativos a la eliminación de residuos electrónicos. Póngase en contacto con el representante de ventas o el departamento de asistencia de dispositivos de Applied Medical para conocer los procesos y soluciones de eliminación de residuos.

Instrucciones de Uso

Página 20 de 20

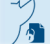

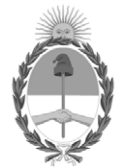

## República Argentina - Poder Ejecutivo Nacional 2021 - Año de Homenaje al Premio Nobel de Medicina Dr. César Milstein

## **Hoja Adicional de Firmas Anexo**

Número: IF-2021-102605373-APN-INPM#ANMAT

**Referencia:** rot, e, inst, de uso-argentina medical

El documento fue importado por el sistema GEDO con un total de 22 pagina/s.

Digitally signed by Gestion Documental Electronica Date: 2021.10.26 09:28:53 -03:00

Número: 1F-2021-102-03:575-APN-INPM#ANMAT<br>
CIUDAD DE BUENOS AIRES<br>
Martes 26 de Octubre de 2021<br>
El documento fue importado por el sistema GEDO con un total de 22 pagina/s.<br>
Marcela Claudia Rizzo Directora Nacional Rizzo D Instituto Nacional de Productos Médicos Administración Nacional de Medicamentos, Alimentos y Tecnología Médica

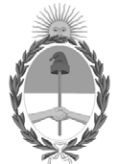

**República Argentina - Poder Ejecutivo Nacional** 2021 - Año de Homenaje al Premio Nobel de Medicina Dr. César Milstein

## **Certificado - Redacción libre**

**Número: CE-2021-123607534-APN-ANMAT#MS** 

CE-2021-123607534-APN-ANMAT#MS<br>CIUDAD DE BUENOS AIRES<br>Martes 21 de Diciembre de 2021

**Referencia:** 1-0047-3110-005272-21-8

## **CERTIFICADO DE AUTORIZACIÓN E INSCRIPCIÓN**

Expediente Nº 1-0047-3110-005272-21-8

La Administración Nacional de Medicamentos, Alimentos y Tecnología Médica (ANMAT) certifica que de acuerdo con lo solicitado por ARGENTINA MEDICAL PRODUCTS S.R.L. ; se autoriza la inscripción en el Registro Nacional de Productores y Productos de Tecnología Médica (RPPTM), de un nuevo producto con los siguientes datos identificatorios característicos:

## **DATOS IDENTIFICATORIOS CARACTERÍSTICOS**

PM: 1018-35

Nombre descriptivo: Sistema de energía Voyant

Código de identificación y nombre técnico del producto médico, (ECRI-UMDNS): 11-490 Unidades para Electrocirugía

Marca(s) de (los) producto(s) médico(s): Voyant

Modelos: EA020, Generador electroquirúrgico Voyant EB210, Dispositivo de fusión Voyant 5mm, 37cm EB211, Dispositivo de fusión Voyant 5mm, 44cm EB215, Dispositivo de fusión Maryland Voyant, 37cm EB216, Dispositivo de fusión Maryland Voyant, 44cm EB217, Dispositivo de fusión Maryland Voyant, 23cm EB230, Dispositivo de fusión fino Voyant EB240, Dispositivo de fusión abierto Voyant

Clase de Riesgo: III

Indicación/es autorizada/s:

El generador electroquirúrgico Voyant está indicado para su uso con dispositivos Voyant en procedimientos de cirugía abierta y laparoscópica en los que se requiere ligar haces de tejido o vasos.

Instrumentos electroquirúrgicos Voyant:

Entre los dispositivos que completan el sistema de energía Voyant se encuentran varios instrumentos de un solo uso para procedimientos abiertos y laparoscópicos en los que se requiere ligar y dividir haces de tejido y vasos. El dispositivo se ha diseñado para ligar y dividir tejidos y vasos de hasta 7 mm de diámetro y haces de tejido que se pueden capturar entre las bocas del dispositivo.

No se ha demostrado que el dispositivo sea apto para los procedimientos de esterilización tubárica o coagulación tubárica, y no se debe utilizar en dichos procedimientos.

Período de vida útil: No estéril, Generador electroquirúrgico Voyant 3 años, Dispositivos EB210, EB211, EB215, EB216, EB217, EB230 26 meses, Dispositivo EB240

Condición de uso: Uso exclusivo a profesionales e instituciones sanitarias

Fuente de obtención de la materia prima de origen biológico: -

Forma de presentación: Unitaria, Generador electroquirúrgico Voyant Unitaria, 6 Unidades, Dispositivos EB210, EB211, EB215, EB216, EB217, EB230, EB240

Método de esterilización: No estéril, Generador electroquirúrgico Voyant Oxido de Etileno, Dispositivos EB210, EB211, EB215, EB216, EB217, EB230, EB240

Nombre del fabricante: Applied Medical Resources Corporation

Lugar de elaboración: 22872 Avenida Empresa, Rancho Santa Margarita, CA 92688, EE.UU.

Se extiende el presente Certificado de Autorización e Inscripción del PM 1018-35 , con una vigencia cinco (5) años a partir de la fecha de la Disposición autorizante.

Expediente N° 1-0047-3110-005272-21-8

## N° Identificatorio Trámite: 30888

AM

Digitally signed by Gestion Documental Electronica Date: 2021.12.21 01:02:20 -03:00

Valeria Teresa Garay Subadministradora Nacional Administración Nacional de Medicamentos, Alimentos y Tecnología Médica